# **UV Module for Arduino**

**GUVx1)-T1x2)GM-AD**

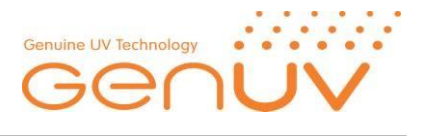

#### **Description**

UV sensors of Genicom make the photocurrent under UV light, but the level of photocurent is very low. This small signal is not easy to be checked by normal current measure equipments and it is not to fit input signal of analog-to-digital converter (ADC). So, our modules make the voltage output. If you want, you can use this output to the other devices like a Arduino.

#### **Features**

- Without separate supply voltage - Analog voltage output (0~5V)

### **Applications**

- UV Lamp power checking or monitoring
- Designed the UV measurement system with Arduino

- Adjustable detection range

## **Characteristics (at 25 ℃)**

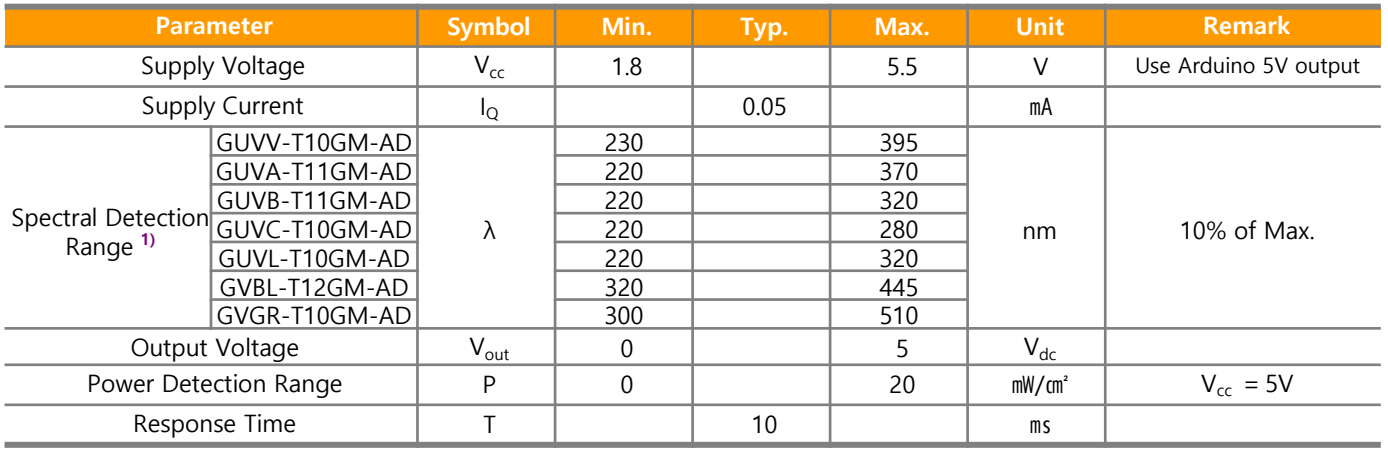

1)Detection range(GUVx-UV, GVxx-Visible)

2)Serial No. of sensor.

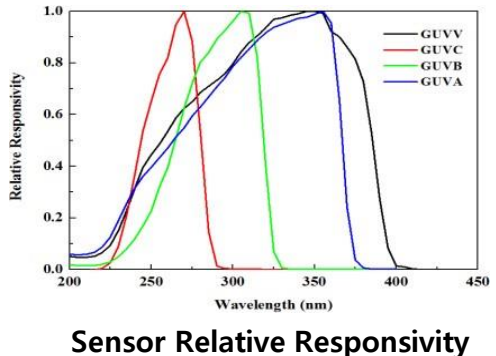

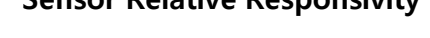

## **Connecting UV module to Arduino Uno R3**

- Vcc (Supply Voltage) : 5V (**Red wire**)
- GND : GND (**Green wire**)
- Vout (Output Voltage) : ANALOG IN (**Navy wire**)

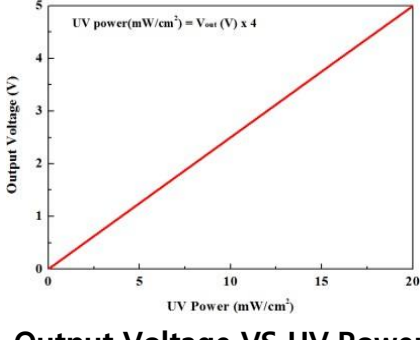

**Output Voltage VS UV Power**

**Arduino Uno R3**

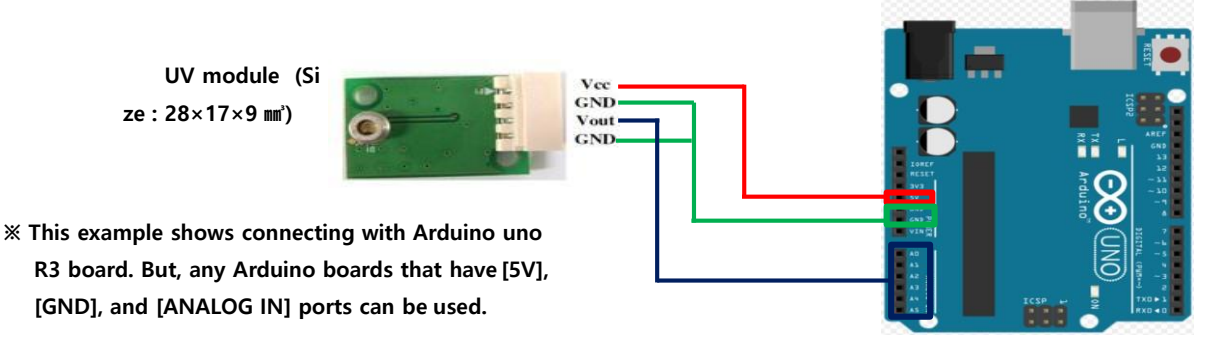

#### **Caution**

ESD can damage the device, hence please avoid ESD. Insulate the cap of TO-CAN or it can cause malfunction of the device.